# **RANCANG BANGUN APLIKASI PENENTUAN HARGA POKOK PRODUKSI DENGAN METODE** *JOB ORDER COSTING* **(STUDI KASUS CV. RAHAYU SENTOSA SIDOARJO)**

**Muhammad Abrar 1) Mochammad Arifin 2) Vivine Nurcahyawati 3)** S1 / Jurusan Komputerisasi Akuntansi Institut Bisnis dan Informatika Stikom Surabaya Jl. Raya Kedung Baruk 98 Surabaya, 60298 Email**:** 1) [muh.abrar88@gmail.com,](mailto:muh.abrar88@gmail.com) 2) [marifin@stikom.edu,](mailto:marifin@stikom.edu) 3) [vivine@stikom.edu](mailto:vivine@stikom.edu)

*Abstract : CV. Rahayu Sentosa established in 2012 and during the four years of existence, the company is engaged in the manufacture of customer orders emphasized on making the mold as well as some support work that is precision parts, construction and manufacturing. Starting from just a machine Cutting & Bending plate, now the company has grown and has several machines include CNC machining centers, EDM, turning, and milling.*

*Problems on the CV. Rahayu Sentosa today is there are still some deficiencies in calculating the cost of production of the mold in any orders from consumers so they can not produce a definite price to determine the price of finished goods and how costs are used by the company in making the product. In determining the prices of goods produced, the process of determining the prices of goods are still based on estimates and view pricing of goods by companies engaged in the same field. Whereas goods produced by CV. Rahayu Sentosa are goods that are produced with the accuracy of modern machines and has a precision specifications and adequate quality. On the other hand in calculating the cost of production should be charged the cost of materials, labor costs and factory overhead costs*

*This resulted in the selling price charged to consumers are not in accordance with the price expected by the company. So that the company's profit in the year 2014-2015 experiencing instability with a decrease in profit of thirty per cent in the manufacturing mold. On the other hand, failure to achieve the company target due to the age of the firm of less than five years, requires the company to frequently hold exhibitions about the company's products outside of the city to be recognized by consumers. This has an impact on the mobility of the company to be able to do pricing quickly and precisely.*

*Based on these problems, the authors make the application of determining the cost of production by using web-based job order costing. Determining the cost of a web-based production can solve the problems on the company today among other things, determine the selling price of goods customers, facilitate the calculation of the cost of production of goods customers by engineering the company's current enterprise mobility is high, as well as enable customers to order goods with web-based applications.*

*Keywords: Cost of Production , Job Order Costing, Web-Based.*

*.*

Pada era globalisasi seperti sekarang ini, perusahaan kecil maupun besar akan dituntut bersaing dalam memperoleh profit untuk meneruskan visi dan misinya sehingga perusahaan tersebut dapat bertahan dan meneruskan tujuannya. Faktor daya saing tinggi serta inovasi produk yang membuat perusahaan dapat unggul dari perusahaan lainnya, merupakan poin penting yang harus dipunyai setiap perusahaan. Disisi lain pemicu perusahaan agar dapat bertahan adalah dengan menggunakan teknologi yang maju melingkupi seluruh aspek vital perusahaan seperti pemasaran, produksi dan persediaan, penjualan hingga penentuan harga. CV. Rahayu Sentosa berdiri pada tahun 2012 dan selama empat tahun berdiri, perusahaan bergerak pada pembuatan produk pesanan pelanggan yang ditekankan pada pembuatan *mold* serta beberapa pekerjaan pendukung yakni *precision part*, *construction* dan *manufacturing*. Berawal dari hanya sebuah mesin *cutting* dan *bending plate*, sekarang ini perusahaan sudah berkembang dan mempunyai beberapa mesin antara lain CNC *machining center*, EDM, *turning*,

dan *milling*. Hal ini membuat perusahaan dapat tumbuh dan berkembang dengan baik. Bertempat di jalan Kolonel Sugiono no.46, Rw. 08, Rt.02, Ngingas, Waru Sidoarjo Jawa Timur, CV. Rahayu Sentosa menjalani produksi dengan bergantung pada permintaan pelanggan dalam pembuatan produk yang diperlukan.

Pada tahap awal proses bisnis dalam pembuatan *mold*, konsumen terlebih dahulu melampirkan deskripsi gambar cetakan suatu barang yang akan diproduksi dan juga melampirkan surat penawaran kepada perusahaan melalui bagian *marketing*. Jika perusahaan telah menerima surat penawaran dari konsumen, maka perusahaan akan memberikan surat pemesanan atau *purchase order* kepada konsumen dengan faktur yang telah ditentukan oleh perusahaan untuk selanjutnya disetujui oleh konsumen dan akan dilakukan produksi untuk pemesanan dari konsumen tersebut. Sebelum melakukan produksi barang konsumen, bagian *engineering* melakukan analisa terhadap perencanaan produksi sesuai pesanan konsumen dengan

menghitung berbagai biaya pendukung produksi dan menentukan harga pokok produksi barang pesanan konsumen. Lama produksi untuk suatu jenis pesanan pelanggan tergantung dari spesifikasi produk pembuatan mold yang akan dihasilkan, rata-rata memakan waktu kurang lebih satu bulan. Harga pokok produksi merupakan kumpulan biaya produksi yang terdiri dari bahan baku langsung, tenaga kerja langsung, dan biaya *overhead* pabrik ditambah persediaan produk dalam proses awal dan dikurangi persediaan produk dalam proses akhir. (Bustami & Nurlela 2013:49). Harga pokok produksi merupakan bagian yang sangat penting dalam menentukan harga yang tepat pada suatu produk yang diproduksi oleh perusahaan dengan menggunakan tiga elemen biaya yakni biaya bahan baku langsung, biaya tenaga kerja langsung, serta biaya *overhead* pabrik.

Namun pada kasus di CV Rahayu Sentosa masih terdapat beberapa kekurangan dalam menghitung harga pokok produksi pembuatan mold dalam setiap pesanan dari konsumen sehingga masih belum dapat menghasilkan suatu harga yang pasti untuk menentukan harga barang jadi serta berapa biaya yang digunakan oleh perusahaan dalam membuat produk. Dalam penentuan harga barang yang diproduksi, proses penentuan harga barang masih berdasarkan perkiraan serta melihat penentuan harga barang berdasarkan perusahaan yang bergerak dibidang yang sama. Padahal untuk proses produksi CV. Rahayu Sentosa sudah menggunakan mesin CNC *machining center* dalam membuat suatu barang yang dapat mengurangi waktu produksi suatu barang. Sedangkan dalam penentuan biaya produksi barang tersebut, CV. Rahayu Sentosa hanya membebankan biaya bahan baku dalam memproduksi barang dari pelanggan. Padahal dalam menghitung biaya produksi sebenarnya harus dibebankan biaya bahan baku yang digunakan dalam memproduksi pesanan, biaya tenaga kerja, serta biaya *overhead* pabrik.

Hal ini mengakibatkan harga jual yang dibebankan kepada konsumen tidak sesuai dengan harga yang diharapkan oleh pihak perusahaan. Sehingga perolehan laba perusahaan pada tahun 2014-2015 mengalami ketidakstabilan dengan penurunan perolehan laba sebesar tiga puluh persen dalam pembuatan mold. Disisi lain, tidak tercapainya terget perusahaan tersebut dikarenakan dengan umur perusahaan yang belum genap lima tahun, menuntut pihak perusahaan untuk sering mengadakan pameran tentang produk perusahaan diluar kota agar dapat dikenal oleh konsumen. Hal ini berdampak pada mobilitas pihak perusahaan untuk bisa melakukan penentuan harga dengan cepat dan tepat.

Untuk mengatasi masalah yang telah dijelaskan di atas, maka dibutuhkan suatu aplikasi berbasis web yang dapat mempercepat proses

penentuan harga pokok produksi suatu pesanan sehingga dapat menunjang kebutuhan penentuan harga produk jadi dan estimasi biaya setiap memproduksi pesanan. Aplikasi ini dapat menghitung biaya-biaya yang dibutuhkan untuk membuat suatu produk dengan menggunakan metode *job order costing*. Metode *job order costing* merupakan suatu sistem akuntansi yang menelusuri biaya pada unit individual atau pekerjaan, kontrak, tumpukan produk atau pesanan pelanggan yang spesifik. Untuk menentukan biaya berdasarkan pesanan secara teliti dan akurat, setiap pesanan harus dapat diidentifikasi secara terpisah dan terlihat secara terperinci dalam kartu biaya pesanan untuk masingmasing pesanan (Bustami & Nurlela 2013:61). Metode *job order costing* digunakan untuk penetapan harga jual dan pengendalian biaya dalam memproduksi barang jadi berdasarkan pesanan pelanggan. Aplikasi ini berbasis web dengan tujuan untuk memudahkan manajer, serta bagian engineering CV. Rahayu Sentosa dalam mengakses aplikasi di tempat yang berbeda. Dikarenakan mobilitas yang dilakukan manajer serta bagian *engineering* perusahaan sampai saat ini masih mengembangkan perusahaan diberbagai daerah sehingga dapat dilakukan multitasking dalam pemantauan produksi barang perusahaan.

Dengan adanya aplikasi penentuan harga pokok produksi berbasis web ini diharapkan CV. Rahayu Sentosa dapat melakukan proses penentuan harga pokok produksi secara lebih cepat dan memberikan rekomendasi penentuan biaya produksi yang wajar dalam memproduksi barang pelanggan.

# **Akuntansi Biaya**

Menurut Mulyadi (2009:23) Akuntansi biaya adalah proses pencatatan, penggolongan, peringkasan, dan penyajian biaya pembuatan dan penjualan produk atau jasa, dengan cara-cara tertentu, serta penafsiran terhadapnya. Akuntansi biaya menghasilkan informasi biaya untuk memenuhi berbagai macam tujuan. Untuk tujuan penentuan kos produksi, akuntansi biaya menyajikan biaya yang telah terjadi di masa lalu. Untuk tujuan pengendalian biaya, akuntansi biaya menyajikan informasi biaya yang diperkirakan akan terjadi dengan biaya yang sesungguhnya terjadi, kemudian menyajikan analisis terhadap penyimpangannya.

Secara garis besar proses pengolahan produk dalam perusahaan manufaktur dapat dibagi menjadi dua kelompok besar yakni proses produksi berdasarkan pesanan dan proses produksi massa. Perusahaan yang proses produksinya berdasarkan pesanan mengumpulkan biaya produksinya dengan metode kos pesanan atau yang biasa disebut *job order costing*. Sedangkan perusahaan yang proses produksinya berupa produksi massa mengumpulkan biaya produksinya dengan metode kos proses.

# *Job Order Costing*

Menurut Bustami & Nurlela (2013:61) Perhitungan biaya berdasarkan pesanan (*Job Order Costing*) merupakan suatu sistem akuntansi yang menelusuri biaya pada unit individual atau pekerjaan, kontrak, tumpukan produk atau pesanan pelanggan yang spesifik. Untuk menentukan biaya berdasarkan pesanan secara teliti dan akurat, setiap pesanan harus dapat diidentifikasi secara terpisah dan terlihat secara terperinci dalam kartu biaya pesanan untuk masingmasing pesanan.

Menurut Mulyadi (2009:39) manfaat informasi harga pokok produksi dengan menggunakan metode *job order costing* kepada manajemen perusahaan yakni :

- 1. Menentukan harga jual yang akan dibebankan kepada pemesan
- 2. Mempertimbangkan penerimaan atau penolakan pesanan

Tanpa memiliki informasi total harga pokok pesanan, manajemen tidak memiliki jaminan apakah harga yang diminta oleh pemesan dapat mendatangkan laba bagi perusahaan.

- 3. Memantau realisasi biaya produksi
- 4. Menghitung laba atau rugi tiap pesanan
- 5. Menentukan harga pokok persediaan produk jadi dan produk dalam proses yang disajikan dalam neraca.

# **Harga Pokok Produksi**

Menurut Bustami & Nurlela (2013:49) Harga pokok produksi merupakan kumpulan biaya produksi yang terdiri dari bahan baku langsung, tenaga kerja langsung, dan biaya overhead pabrik ditambah persediaan produk dalam proses awal dan dikurangi persediaan produk dalam proses akhir. Harga pokok produksi terikat pada periode waktu tertentu. Harga pokok produksi akan sama dengan biaya produksi apabila tidak ada persediaan produk dalam proses awal dan akhir.

 Dalam harga pokok produksi terdapat beberapa kriteria yang telah disebutkan diatas yakni biaya bahan baku, biaya tenaga kerja, biaya *overhead*  dll. Menurut Carter & Usry (2004:40) biaya manufaktur juga disebut biaya produksi atau biaya pabrik—biasanya didefinisikan sebagai jumlah dari tiga elemen biaya : bahan baku langsung, tenaga kerja langsung, dan *overhead* pabrik. Bahan baku

langsung dan tenaga kerja langsung, keduanya disebut biaya utama (prime cost). Tenaga kerja langsung dan *overhead* pabrik, keduanya disebut biaya konversi.

Untuk rumus-rumus yang digunakan dalam penentuan harga pokok produksi dengan metode *job order costing* dapat dijabarkan sebagai berikut:

1. Rumus harga pokok produksi

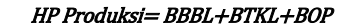

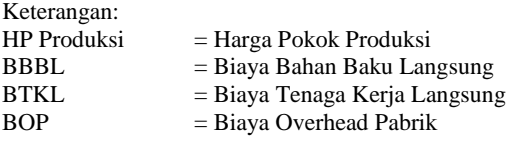

2. Rumus penentuan biaya bahan baku

#### $BBBL = SBBL \times HBBL$

Keterangan:<br>BBBL = I

 $=$  Biaya Bahan Baku Langsung KBBL = Spesifikasi Bahan Baku Langsung

HBBL = Harga Bahan Baku Langsung tiap produk

Dikarenakan produk yang dihasilkan oleh CV. Rahayu Sentosa berupa bentuk abstrak atau unik dalam setiap pesanannya maka ada

3. Rumus berat jenis besi

$$
BJB = \frac{SP(mm) \times 7,85 kg/m3}{1,000,000}
$$

Keterangan:  $BJB$  = Berat Jenis Besi

 $SP =$  Spesifikasi Pesanan

4. Rumus jam kerja dibutuhkan

## $JKD = JP X TJK$

Keterangan:  $JKD = Jam$  kerja dibutuhkan  $JP = Jumlah Pesanan$  $TJK = Total Jam Keria$ 

5. Rumus tarif tenaga kerja langsung

## $TTKL = TPH/JK$

Keterangan: TTKL = Tarif Tenaga Kerja Langsung  $TPH = Tarif$  per hari  $JK = Jam Kerja$ 

6. Rumus biaya tenaga kerja langsung

## **BTKL = JKD x TTKL**

Keterangan: BTKL = Biaya Tenaga Kerja Langsung  $JKD = Jam Kerja Dibutuhkan$ 

JSIKA Vol.06, No.08, Tahun 2017, ISSN 2338-137X Page 3

TTKL = Tarif Tenaga Kerja Langsung

7. Rumus biaya tenaga kerja tidak langsung

## TBTKTL = UTKTL + UTKTL + n

Keterangan: TBTKTL = Total Biaya Tenaga Kerja Tidak Langsung UTKTL = Upah Tenaga Kerja Tidak Langsung

8. Rumus kapasitas produksi/bulan

## Kapasitas Produksi/bulan = 8 jam kerja x 20 hari

9. Rumus biaya tenaga kerja tidak langsung

$$
BTKTL = \frac{gaji \text{1 bulon}}{jam kerja \text{1 bulon}} \text{X} \text{JTKL}
$$

Keterangan:

BTKTL = Biaya Tenaga Kerja Tidak Langsung JTKL = Jam Tenaga Kerja Langsung

10. Rumus jumlah jam kerja mesin

#### $IJKM = 8$  jam x 20 hari x 12 bulan x UEM

Keterangan:  $JJKM = Jumlah Jam Kerja Mesin$ UEM = Umur Ekonomis Mesin

11. Rumus tarif penyusutan mesin perjam

Keterangan:

Keterangan:

- TPMJ = Tarif Penyusutan Mesin per Jam
- HP = Harga Perolehan
- $JM = Jumlah Mesin$
- $JJKM = Jumlah Jam Kerja Mesin$

12. Rumus biaya penyusutan mesin

#### BPM = TRAJ x JJM

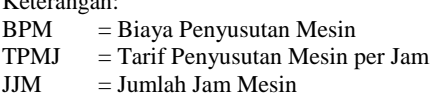

13. Rumus biaya *overhead* pabrik tetap

#### **BOPT = TBTKTL + BPM**

Keterangan: BOPT = Biaya Overhead Pabrik Tetap TBTKTL = Total Biaya Tenaga Kerja Tidak Langsung BPM = Biaya Penyusutan Mesin

14. Rumus biaya bahan penolong

# Biaya Bahan Penolong =  $\sum$  (BBBL x HBP x JP)

Keterangan: BBBL = Biaya Bahan Baku Langsung  $HBP = Harga Bahan Penolong$  $JP = Jumlah Pesanan$ 

#### 15. Rumus biaya listrik

$$
Big a listrik = \bigg) (DLM x WPM x TDL)
$$

Keterangan:

DLM = Daya Listrik Mesin

WPM = Waktu Pemakaian Mesin TDL = Tarif Dasar Listrik

16. Rumus biaya *overhead* pabrik variabel

#### **BOPV = BBP + BL**

Keterangan: BOPV = Biaya Overhead Pabrik Variabel BBP = Biaya Bahan Penolong  $BL = Biaya Listrik$ 

17. Rumus biaya *overhead* pabrik

#### $BOP = BOPT + BOPV$

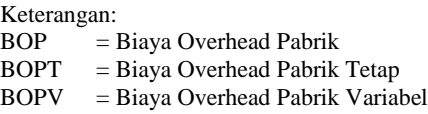

18. Rumus biaya *overhead* pabrik yang dibebankan

# Taksiran BOP

 $\frac{Taksiran\ BOP}{Taksiran\ jam\ kerja\ mesin} = Tarif\ BOP\ per\ jam\ mesin$ 

## **System Development Life Cycle (SDLC)**

Menurut Pressman (2012:46) dalam pengembangan SDLC dengan menggunakan model air terjun (waterfall) pengembang akan menggunakan pendakatan yang sistematis dan berurutan (sekuensial) pada pengembangan perangkat lunak, yang dimulai dengan spesifikasi kebutuhan pengguna dan berlanjut melalui tahapan-tahapan perencanaan (planning), pemodelan (modelling), konstruksi (construction), serta penyerahan sistem/perangkat lunak ke para pelanggan/pengguna (deployment), yang diakhiri dengan dukungan berkelanjutan pada perangkat lunak lengkap yang dihasilkan.

# **Model**

Model pengembangan sistem yang akan menjadi dasar dalam perancangan sistem selanjutnya akan dijelaskan secara umum dalam block diagram (IPO Diagram) pada gambar 1.

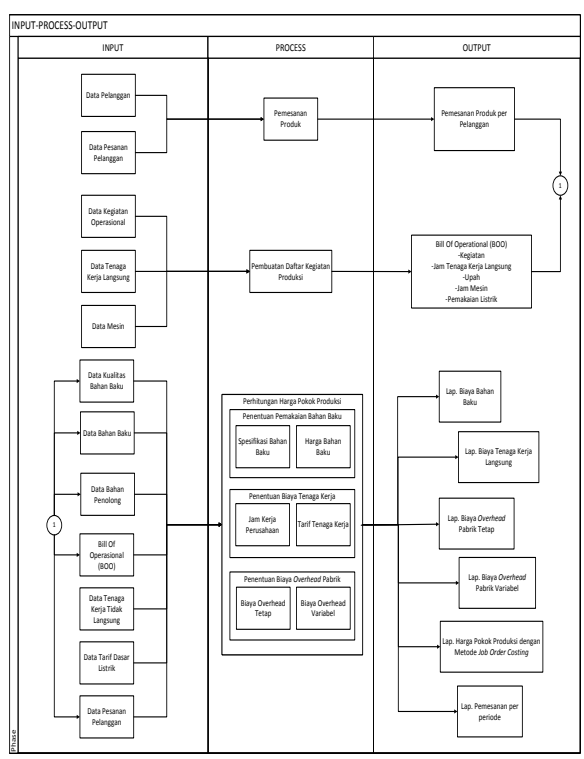

**Gambar 1** Input-Proses-Output (IPO) Diagram Penentuan Harga Pokok Produksi dengan *metode job order costing*

## **Context Diagram**

*Context Diagram* dalam penentuan harga pokok produksi dengan metode *job order costing* mempunyai empat entitas yang bergantung pada sistem diantaranya entitas pelanggan, *marketing, engineering*, serta manajer CV Rahayu Sentosa. *Context Diagram* aplikasi penentuan harga pokok produksi pada CV. Rahayu Sentosa dapat dilihat pada gambar 2.

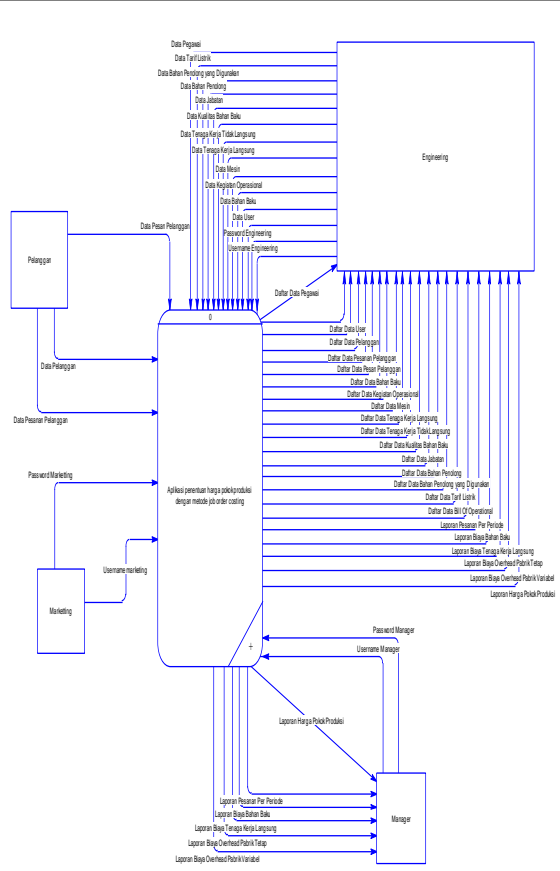

**Gambar 2** Context Diagram Penentuan Harga Pokok Produksi dengan *metode job order costing*

# **Conceptual Data Model**

*Conceptual data model (CDM)* untuk aplikasi penentuan harga pokok produksi menggunakan dua belas tabel untuk menunjang penyimpanan data. Untuk lebih jelasnya dapat dilihat pada gambar 3.

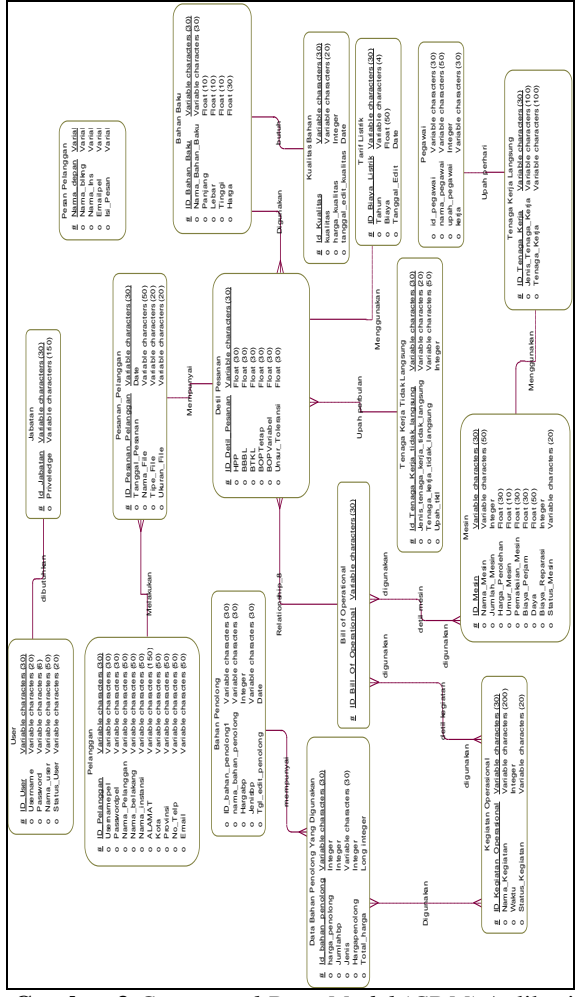

**Gambar 3** *Conceptual Data Model (CDM)* Aplikasi Penentuan Harga Pokok Produksi dengan *metode job order costing*

# **Pyshical Data Model**

Berdasarkan *Conceptual data model (CDM)* yang ada, dapat dibuat *physical data model (PDM)* untuk menunjang penyimpanan data yang dimana nantinya akan dibuat basis data untuk aplikasi penentuan harga pokok produksi. Terdapat lima belas tabel dari *physical data model (PDM)* untuk aplikasi penentuan harga pokok produksi dengan metode *job order costing. Physical data model (PDM)* dari aplikasi penentuan harga pokok produksi dapat dilihat pada gambar 4.

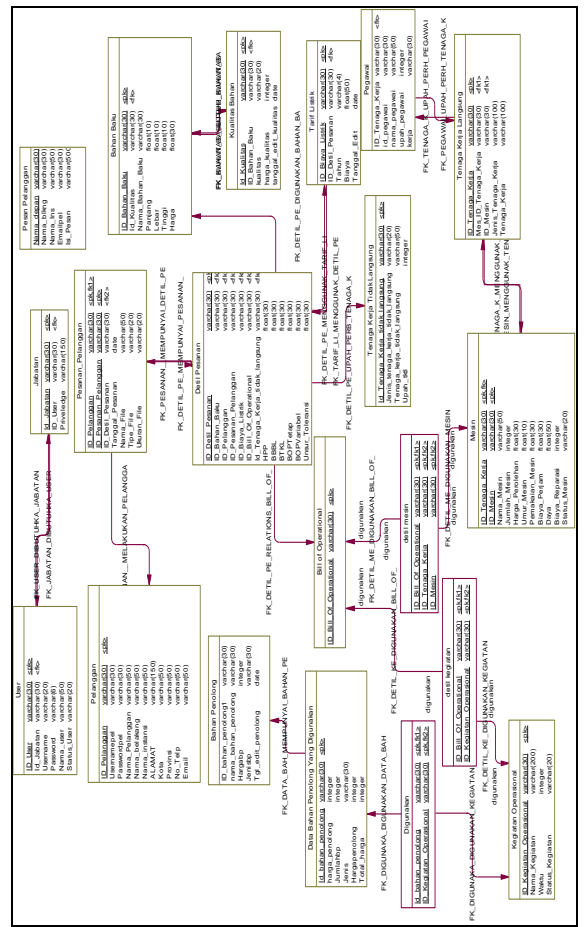

**Gambar 4** *physical data model (PDM)* Aplikasi Penentuan Harga Pokok Produksi dengan *metode job order costing*

# **Implementasi Dan Evaluasi**

Pembuatan perancangan aplikasi yang telah dijelaskan diatas akan ditampilkan dalam format gambar. Untuk menjelaskan hasil dari perancangan tersebut maka dapat ditampilkan pada gambar atau laporan sebagai berikut :

# **1. Laporan Pesanan Per Periode**

Laporan Pesanan Per Periode merupakan laporan yang menyajikan pesanan per periode bulanan yang dapat ditampilkan dalam format laporan. Laporan ini berguna untuk meninjau seberapa sering pesanan yang berhasil dieksekusi untuk dijadikan pedoman laporan keuangan perusahaan. Untuk laporan pesanan per periode dapat dilihat pada gambar 5.

|                           |                  |              | Balhaam.<br>asa<br>tuction, CNC Machining Center, Cutting                        |                    |                           |
|---------------------------|------------------|--------------|----------------------------------------------------------------------------------|--------------------|---------------------------|
|                           |                  |              | Laporan Pesanan Per Periode                                                      |                    |                           |
| <b>ID</b> Detil<br>Pessan | ID.<br>Pelanggan | ID<br>Peanan | <b>Nama Pesanan</b>                                                              | Tanggal<br>Pesanan | Harga Pokok<br>Produksi   |
| <b>DF004</b>              | PL001            | <b>PS005</b> | APLIKASI PENJUALAN BARANG BERBASIS WEB D.pdf                                     | 2017-01-<br>n      | Rp.<br>54,638,203.        |
| <b>DF003</b>              | PL002            | <b>PS003</b> | MUHAMMAD_ABRAR.rar                                                               | 2016-11-<br>26     | Rp. 4,757,432,.           |
| DF002                     | PL003            | <b>PS004</b> | 1104020.pdf                                                                      | 2017-01-<br>œ      | $R_{\rm P}$ , $0_{\rm m}$ |
| <b>DF001</b>              | PL001            | PS002        | My CV_5_pdf                                                                      | 2016-11-<br>26     | $R_{\rm P}$ , $0_{\rm m}$ |
|                           |                  |              |                                                                                  |                    |                           |
|                           |                  |              |                                                                                  |                    |                           |
|                           |                  |              |                                                                                  |                    |                           |
|                           |                  |              |                                                                                  |                    |                           |
|                           |                  |              |                                                                                  |                    |                           |
|                           |                  |              |                                                                                  |                    |                           |
|                           |                  |              |                                                                                  |                    |                           |
|                           |                  |              | Jl. Kol Sugiono No. 46 Rt. 08 Rw. 02 Ngingas, Waru Sidoarjo Jawa Timur Indonesia |                    |                           |
|                           | <b>STANT</b>     |              | Telp & Fax (031) 853 6908                                                        |                    |                           |

**Gambar 5** Laporan Pesanan Per Periode

# **2. Laporan Biaya Bahan Baku**

Laporan biaya bahan baku merupakan laporan yang menyajikan biaya bahan baku setiap pesanan dari pelanggan yang berguna untuk dijadikan pedoman keakuratan perhitungan bahan baku yang digunakan untuk memproduksi pesanan pelanggan. Untuk laporan biaya bahan baku dapat dilihat pada gambar 6.

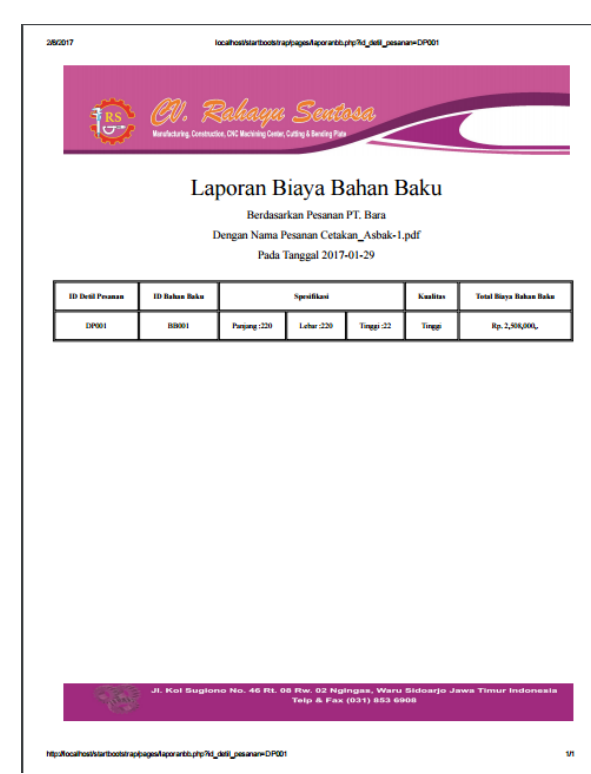

**Gambar 6** Laporan Biaya Bahan Baku

# **3. Laporan Biaya Tenaga Kerja Langsung Per Pesanan**

Laporan biaya tenaga kerja langsung menyajikan biaya-biaya yang terbebani dalam menciptakan produk pesanan pelanggan khususnya pada biaya tenaga kerja. Laporan biaya tenaga kerja langsung ini berguna untuk menyajikan kegiatan apa saja yang dilakukan oleh tenaga kerja dalam menciptakan produk pesanan. Untuk laporan biaya tenaga kerja langsung dapat dilihat pada gambar 7.

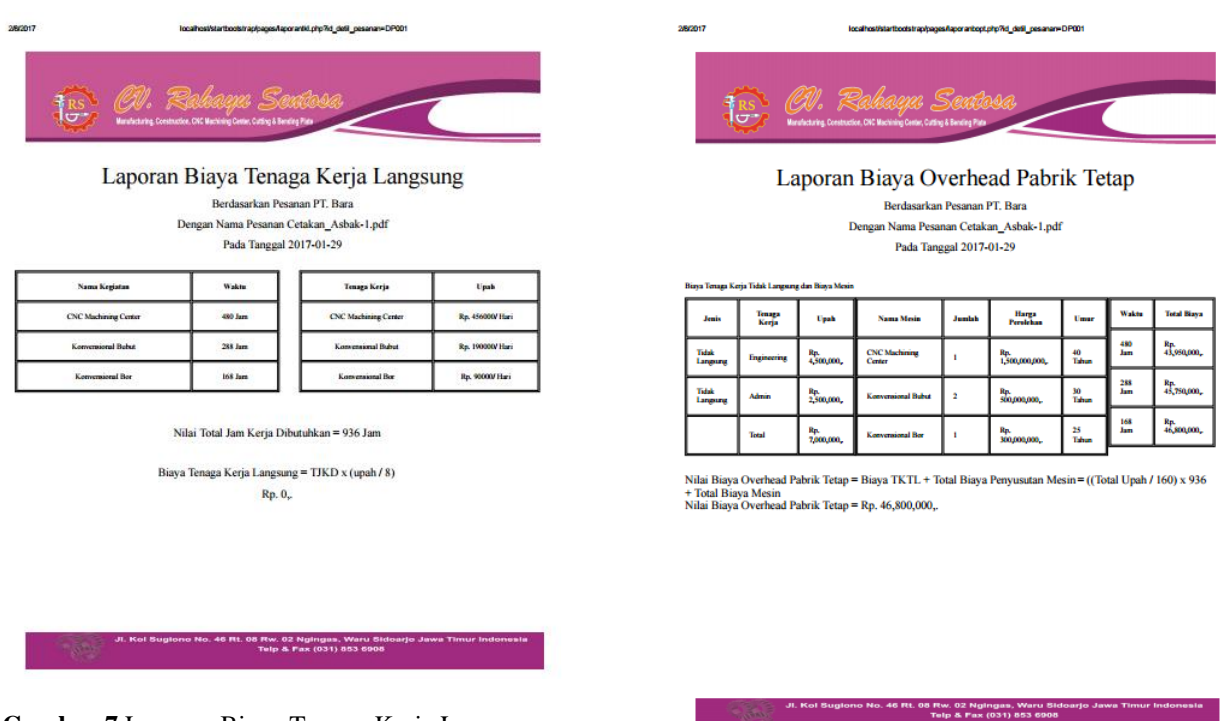

**Gambar 7** Laporan Biaya Tenaga Kerja Langsung Per Pesanan

## **4. Laporan Biaya** *Overhead* **Pabrik Tetap**

Laporan biaya *overhead* pabrik tetap ini menyajikan pembebanan biaya-biaya yang digunakan dalam pembuatan produk pesanan pelanggan khususnya biaya tenaga kerja tidak langsung dan biaya pemakaian mesin. Untuk laporan biaya *overhead* pabrik tetap dapat dilihat pada gambar 8.

**Gambar 8** Laporan Biaya *Overhead* Pabrik Tetap

# **5. Laporan Biaya** *Overhead* **Pabrik Variabel**

Laporan biaya overhead pabrik variabel menyajikan pembebanan biaya-biaya yang digunakan dalam menciptakan produk pesanan pelanggan khususnya biaya bahan penolong dan biaya pemakaian listrik. Untuk laporan biaya *overhead* pabrik variabel dapat dilihat pada gambar 9.

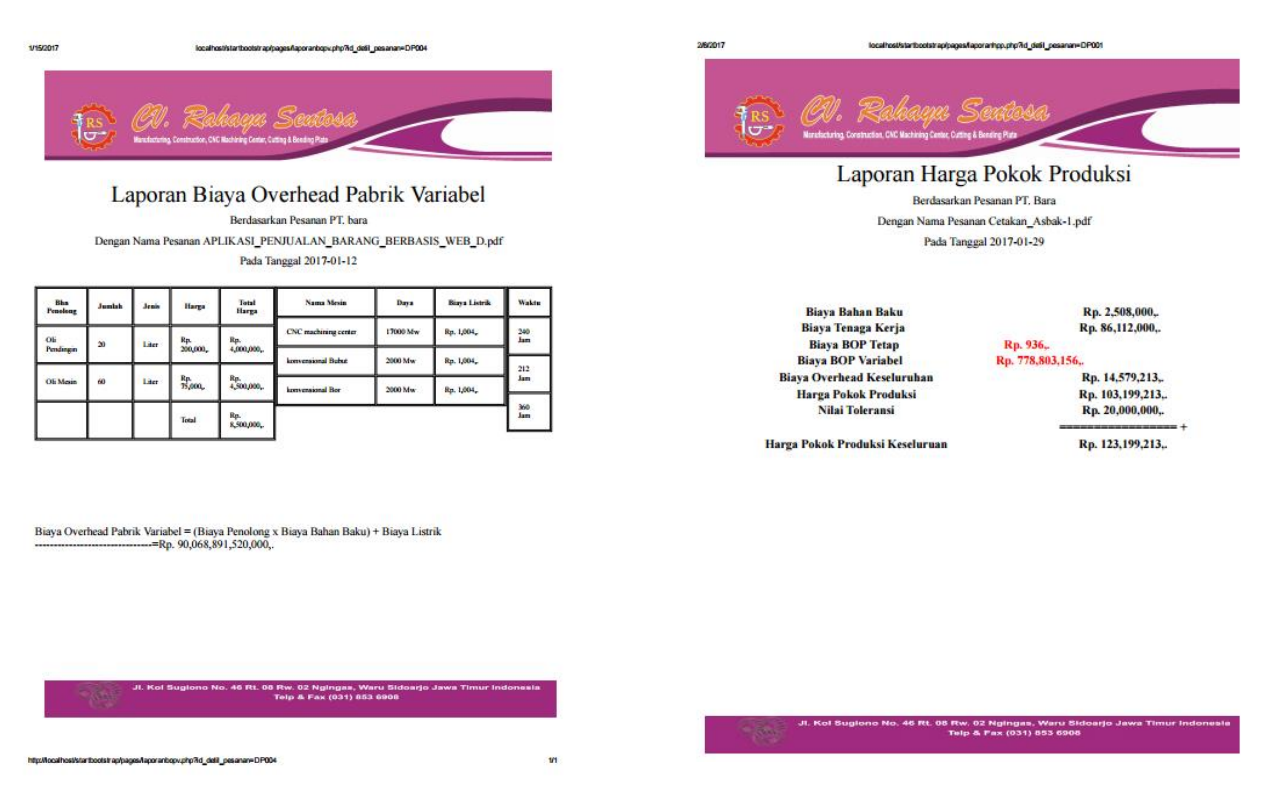

**Gambar 9** Laporan Biaya *Overhead* Pabrik Variabel

# **6. Laporan Harga Pokok Produksi Per Pesanan**

Laporan harga pokok produksi per pesanan merupakan penyajian laporan harga pokok produksi pesanan pelanggan yang dirinci dalam bentuk yang dinamis agar dapat digunakan dalam pengambilan keputusan. Dalam laporan ini terdapat banyak variabel pendukung untuk terciptanya harga pokok produksi per pesanan ini diantaranya, biaya bahan baku, biaya tenaga kerja langsung, biaya *overhead* pabrik tetap, dan biaya *overhead* pabrik variabel. Untuk laporan harga pokok produksi per pesanan dapat dilihat pada gambar 10.

**Gambar 10** Laporan Harga Pokok Produksi

# **Kesimpulan**

Setelah dilakukannya implementasi sistem dan evaluasi terhadap aplikasi penentuan harga pokok produksi dengan metode *job order costing*  pada CV. Rahayu Sentosa, maka dapat disimpulkan:

- 1. Hasil penelitian yang dilakukan dapat menghasilkan aplikasi penentuan harga pokok produksi dengan metode *job order costing* yang dapat menghasilkan *output* berupa informasi harga pokok produksi beserta rincian yang terkait guna memberikan harga pasti yang dihitung dengan keakuratan teori akutansi dengan benar dan pasti serta dilengkapi dengan rincian tahapan dalam menghasilkan harga pokok produksi yakni berupa biaya bahan baku, biaya tenaga kerja langsung, biaya *overhead* pabrik tetap, dan biaya *overhead* pabrik variabel.
- 2. Manfaat yang dapat diambil dari aplikasi penentuan harga pokok produksi ini, disisi lain yakni aplikasi dapat menghubungkan pelanggan dan perusahaan guna melakukan pemesanan secara online. Selain itu memudahkan perhitungan harga pokok produksi yang dapat dilakukan oleh karyawan perusahaan khususnya *engineering* CV. Rahayu Sentosa dengan

memanfaatkan fasilitas aplikasi yang bisa online dan dapat digunakan dimana saja.

# **Saran**

Saran yang dapat diberikan kepada peneliti berikutnya apabila ingin mengembangkan aplikasi penentuan harga pokok produksi dengan metode *job order costing* agar menjadi lebih baik adalah sebagai berikut:

- 1. Aplikasi ini dapat dikembangkan dengan menambahkan jurnal dalam tiap rincian biaya yang digunakan diantaranya biaya bahan baku, biaya tenaga kerja langsung, serta kumpulan biaya overhead pabrik.
- 2. Aplikasi ini dapat dikembangkan lagi dengan ditambahkan laporan penjualan terhadap harga pokok produksi yang telah dihitung untuk setiap pesanan atau tiap periode serta laporan pembelian bahan baku yang digunakan pada periode tertentu.

# **RUJUKAN**

- Bustami, B., & Nurlela. 2013. Akuntansi Biaya Edisi 4. Jakarta: Mitra Wacana Media.
- Carter & Usry. 2004. Akuntansi Biaya Edisi 13 Buku 1. Jakarta: Salemba Empat.
- Indrajani. 2011. Perancangan Basis Data dalam All in 1. Jakarta : Elex Media Komputindo.
- Jogiyanto. 2005. Analisis & Desain. Sistem Informasi: pendekatan terstruktur teori dan praktik aplikasi bisnis. Yogyakarta: ANDI.
- Mulyadi. 2009. Akuntansi Biaya Edisi 5. Yogyakarta: Unit Penerbit dan Percetakan Sekolah Tinggi Ilmu Manajemen YKPN.
- Peranginangin, Kasiman. 2006. Aplikasi WEB dengan PHP dan MYSQL Edisi 1. Yogyakarta: ANDI.
- Pressman, S., Roger. 2012. Rekayasa Perangkat Lunak Pendekatan Praktisi Edisi 7 Buku 1. Yogyakarta: ANDI.
- Simarmata, Janner. 2007. Perancangan Basis Data. Yogyakarta: ANDI